# **luacheck Documentation**

*Release 0.7.3*

**Peter Melnichenko**

July 17, 2015

#### Contents

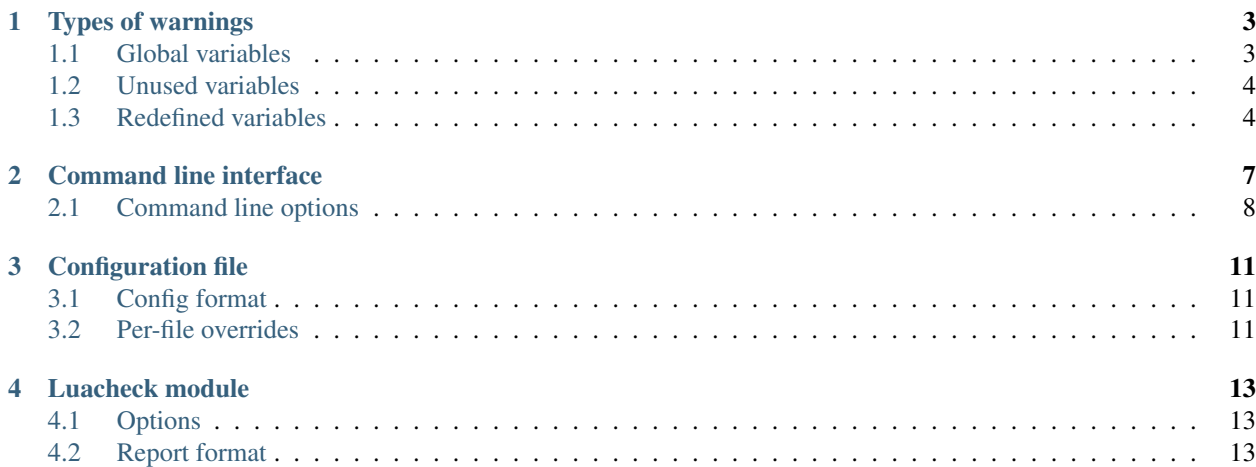

Contents:

# **Types of warnings**

<span id="page-6-0"></span>Luacheck generates warnings of three types:

- warnings related to global variables;
- warnings related to unused local variables and values;
- warnings related to redefined local variables.

## <span id="page-6-1"></span>**1.1 Global variables**

To determine whether an assignment to a global or accessing a global should produce a warning, Luacheck builds a list of defined globals for each file. Globals can be defined explicitly or implicitly. Accessing or setting an undefined global produces or warning of corresponding subtype. All warnings related to globals can be disabled using -g/--no-global CLI option or global config option.

#### **1.1.1 Explicitly defined globals**

Explicitly defined globals consist of standard and custom globals. Standard globals are globals provided by Lua interpreter, and can be set using --std CLI option or std config option. Custom globals are globals accessible due to other reasons, and can be set using --globals CLI option or globals config option.

#### <span id="page-6-2"></span>**1.1.2 Implicitly defined globals**

Luacheck can be configured to consider globals assigned under some conditions to be defined implicitly. When -d/--allow\_defined CLI option or allow\_defined config option is used, all assignments to globals define them; when  $-t$ --allow defined top CLI option or allow defined top config option is used, assignments to globals in the top level function scope (also known as main chunk) define them.

If an implicitly defined global is not accessed anywhere, a warning is produced, unless  $\neg$ -no-unused-globals CLI option or unused qlobals config option is used.

#### <span id="page-6-3"></span>**1.1.3 Modules**

Files can be marked as modules using  $-m$ -module CLI option or module config option to simulate semantics of the deprecated [module](http://www.lua.org/manual/5.1/manual.html#pdf-module) function. Globals implicitly defined inside a module are not visible outside and are not reported as unused. Additionally, only assignments to implicitly defined globals are allowed.

## <span id="page-7-0"></span>**1.2 Unused variables**

Luacheck generates warnings for all unused local variables except one named \_. These warnings can be disabled using -u/--no-unused CLI option or unused config option.

Detection of unused arguments and loop variables can be disabled using  $-a/-$ -no-unused-args CLI option or unused\_args config option.

#### **1.2.1 Unused values**

Luacheck also detects unused values: redundant assignments to variables which are then not used before another assignment. As an example, in the following snippet value assigned to  $f \circ \circ$  on line 1 is unused, as it is overwritten in both branches of if statement before being used:

```
\frac{1}{1} local foo = expr1()
\overline{2}3 if condition() then
4 \mid foo = expr2()
5 else
6 \quad \text{foo} = \text{expr3()}7 end
   9 return foo
```
8

2

Detection of unused values can be disabled using  $-v/-$ -no-unused-values CLI option or unused values config option.

#### <span id="page-7-2"></span>**1.2.2 Secondary values and variables**

Unused value assigned to a local variable is secondary if its origin is the last item on the RHS of assignment, and another value from that item is used. Secondary values typically appear when result of a function call is put into locals, and only some of them are later used. For example, here value assigned to b is secondary, value assigned to c is used, and value assigned to a is simply unused:

```
1 local a, b, c = f(), q()
  3 return c
```
Secondary variables are unused variables initialized with a secondary value. In the snippet above, b is a secondary variable.

Warnings related to unused secondary values and variables can be removed using -s/--no-unused-secondaries CLI option or unused\_secondaries config option.

#### **1.2.3 Unset variables**

Luacheck generates warnings for local variables that are accessed but never set. These warnings can be removed using --no-unset CLI option or unset config option.

### <span id="page-7-1"></span>**1.3 Redefined variables**

Luacheck detects declarations of local variables shadowing previous declarations in the same scope, unless the variable is named  $\Box$ . This diagnostic can be disabled using  $-r/-$ -no-redefined CLI option or redefined config option. Note that it is not necessary to define a new local variable when overwriting an argument:

```
1 local function f(x)
2 local x = x or "default" - bad
3 end
4
5 local function f(x)
\mathbf{x} = \mathbf{x} \text{ or } \text{"default"} \text{ -- good}7 end
```
## **Command line interface**

<span id="page-10-0"></span>luacheck program accepts files, directories and [rockspecs](http://www.luarocks.org/en/Rockspec_format) as arguments.

- Given a file, luacheck will check it.
- Given -, luacheck will check stdin.
- Given a directory, luacheck will check all files with .lua extension within it.
- Given a rockspec (a file with .rockspec extension), luacheck will check all files with .lua extension mentioned in the rockspec in build.install.lua, build.install.bin and build.modules tables.

The output of luacheck consists of separate reports for each checked file and ends with a summary:

```
$ luacheck src
Checking src/bad_code.lua entitled and failure
   src/bad_code.lua:3:16: unused variable helper
   src/bad_code.lua:3:23: unused variable length argument
   src/bad_code.lua:7:10: setting non-standard global variable embrace
   src/bad_code.lua:8:10: variable opt was previously defined as an argument on line 7
   src/bad_code.lua:9:11: accessing undefined variable hepler
Checking src/good_code.lua OK
Checking src/python_code.lua Syntax error
Checking src/unused_code.lua Failure
   src/unused_code.lua:3:18: unused argument baz
   src/unused_code.lua:4:8: unused loop variable i
   src/unused_code.lua:5:13: unused variable q
   src/unused_code.lua:7:11: unused loop variable a
   src/unused_code.lua:7:14: unused loop variable b
   src/unused_code.lua:7:17: unused loop variable c
   src/unused_code.lua:13:7: value assigned to variable x is unused
   src/unused_code.lua:14:1: value assigned to variable x is unused
   src/unused_code.lua:22:1: value assigned to variable z is unused
Total: 14 warnings / 1 error in 4 files
```
luacheck exits with 0 if no warnings or errors occured and with a positive number otherwise.

# <span id="page-11-0"></span>**2.1 Command line options**

Short options that do not take an argument can be combined into one, so that  $-qq$  is equivalent to  $-q -q$  -u. For long options, both --option value or --option=value can be used.

Options taking several arguments can be used several time; --ignore foo --ignore bar is equivalent to --ignore foo bar.

Note that options that may take several arguments, such as  $-\text{globals}$ , should not be used immediately before positional arguments; given --globals foo bar file.lua, luacheck will consider all foo, bar and file.lua global and then panic as there are no file names left.

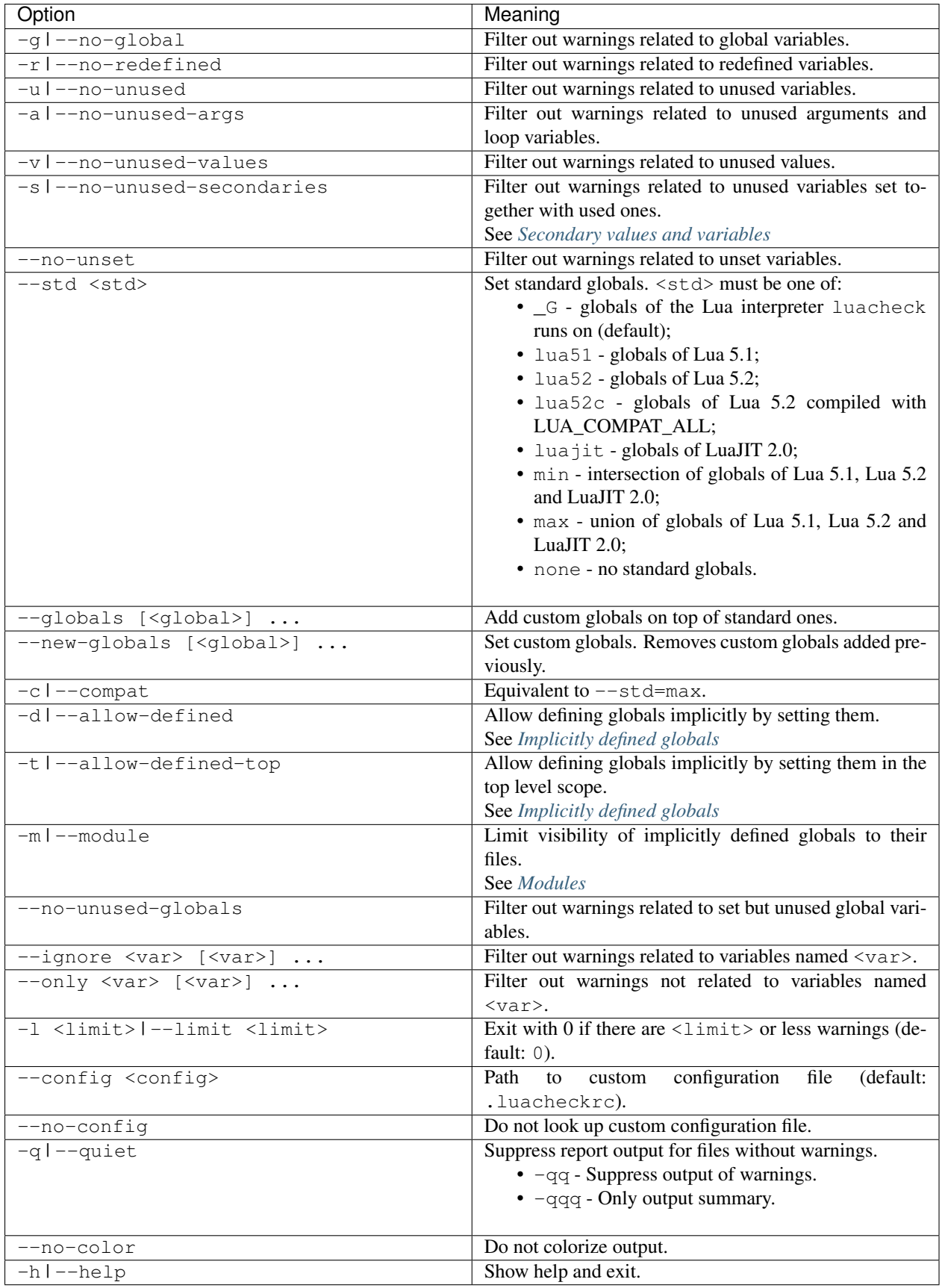

## **Configuration file**

<span id="page-14-0"></span>By default, luacheck tries to load configuration from .luacheckrc file in the current directory. Path to config can be set using  $--config$  option. Config loading can be disabled using  $--no-config$  flag.

## <span id="page-14-1"></span>**3.1 Config format**

Config is simply a Lua script executed by luacheck. It may set various options by assigning to globals. See *[Options](#page-16-1)*.

An example of a config which makes luacheck ensure that only globals from the portable intersection of Lua 5.1, Lua 5.2 and LuaJIT 2.0 are used, as well as disables detection of unused arguments:

 $1$  std = "min"  $2$  unused\_args =  $false$ 

## <span id="page-14-2"></span>**3.2 Per-file overrides**

The environment in which luacheck loads the config contains a special global files. When checking a file <path>, luacheck will override options from the main config with entries from files [<path>]. For example, the following config re-enables detection of unused arguments only for myfile.lua:

```
1 std = "min"
2 unused_args = false
4 file[myfile.lua"] = {5 unused_args = true
6 }
```
Note that files table supports autovivification, so that

```
files["myfile.lua"].unused_args = true
```
and

3

```
files["myfile.lua"] = {
  unused_args = true
}
```
are equivalent.

## **Luacheck module**

<span id="page-16-0"></span>luacheck module is a single function. Use local luacheck = require "luacheck" to import it.

The first argument of the function should be an array. Each element should be either a file name (string) or an open file handle, in which case luacheck will read it till EOF and close it.

## <span id="page-16-1"></span>**4.1 Options**

The second argument, if present, should be a table of options. Options are interpreted similarly to corresponding command line switches; see *[Command line options](#page-11-0)*.

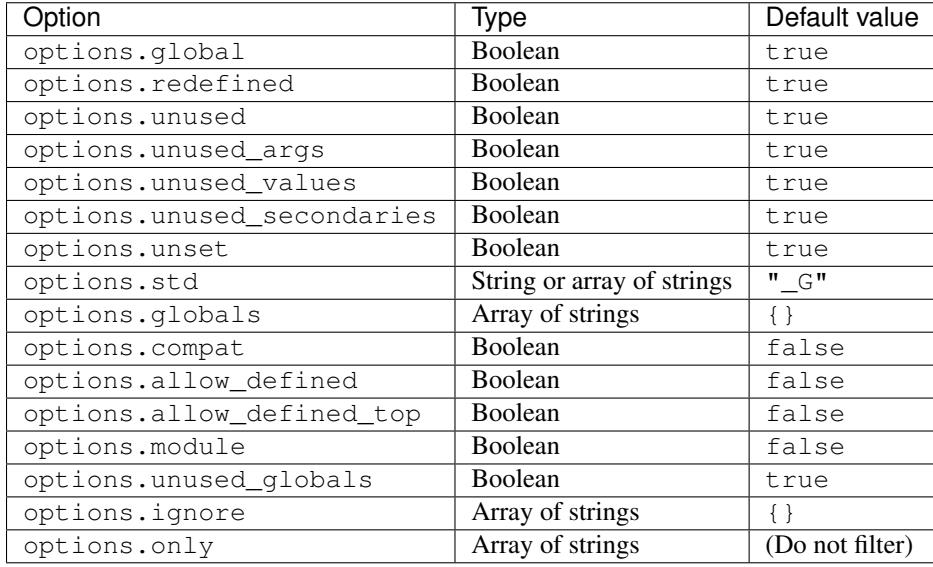

When checking n-th file, luacheck will try to combine options [n] with general options, similarly to how per file config tables overwrite general config table. See [Configuration file.](#page-14-0)

# <span id="page-16-2"></span>**4.2 Report format**

The luacheck function returns a report. A report is an array of file reports plus fields warnings and errors containing total number of warnings and errors, correspondingly.

A file report is an array of warnings. If an error occured while checking a file, its report will only have error field containing "I/O" or "syntax".

A warning is a table with fields type, subtype and vartype indicating the type of warning (see [Types of warn](#page-6-0)[ings\)](#page-6-0), and fields line and column pointing to the source of the warning. For warnings related to redefined variables there also are fields prev\_line and prev\_column pointing to the previous declaration of the variable.

[Luacheck](https://github.com/mpeterv/luacheck/) is a tool for linting and static analysis of [Lua](http://www.lua.org/) code. It is able to spot usage of undefined global variables, unused local variables and a few other typical problems within Lua programs.

Luacheck provides a command line interface as well as a Lua module which can be used by other programs.

This is the documentation for the 0.7.3 version.